## Data-Driven Applications Inspiring Linear Algebra

Heather Moon Lewis-Clark State College Joint Work with: Tom Asaki, Washington State University Marie Snipes, Kenyon College, Chris Camfield, Hendrix College Jodi Frost (Assessment), Indiana State University

September 30, 2016

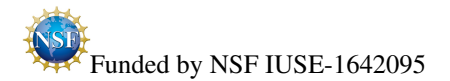

• Many times, upper-division mathematics is taught as "theoretical," and students are looking for applicability.

- Many times, upper-division mathematics is taught as "theoretical," and students are looking for applicability.
- We've been asked, "What can I do with a math degree besides teach?"

- Many times, upper-division mathematics is taught as "theoretical," and students are looking for applicability.
- We've been asked, "What can I do with a math degree besides teach?"
- To clear up misconceptions that the material in these courses is only useful to the students going on to graduate school.

- Many times, upper-division mathematics is taught as "theoretical," and students are looking for applicability.
- We've been asked, "What can I do with a math degree besides teach?"
- To clear up misconceptions that the material in these courses is only useful to the students going on to graduate school.
- To introduce students to techniques we as researchers use.

- Many times, upper-division mathematics is taught as "theoretical," and students are looking for applicability.
- We've been asked, "What can I do with a math degree besides teach?"
- To clear up misconceptions that the material in these courses is only useful to the students going on to graduate school.
- To introduce students to techniques we as researchers use.
- Students preparing to graduate need skills for graduate school and/or a career in industry.

• Team of 4 Mathematicians

- Team of 4 Mathematicians
- Classroom modules to inspire upper division math concepts in courses such as Real Analysis, Linear Algebra, PDEs, ODEs, and Mathematical Modeling

- Team of 4 Mathematicians
- Classroom modules to inspire upper division math concepts in courses such as Real Analysis, Linear Algebra, PDEs, ODEs, and Mathematical Modeling
- Modules are being tested at several types of schools and classroom set ups, for transportability.

- Team of 4 Mathematicians
- Classroom modules to inspire upper division math concepts in courses such as Real Analysis, Linear Algebra, PDEs, ODEs, and Mathematical Modeling
- Modules are being tested at several types of schools and classroom set ups, for transportability.
- After each implementation, we are editing and adding to the materials.

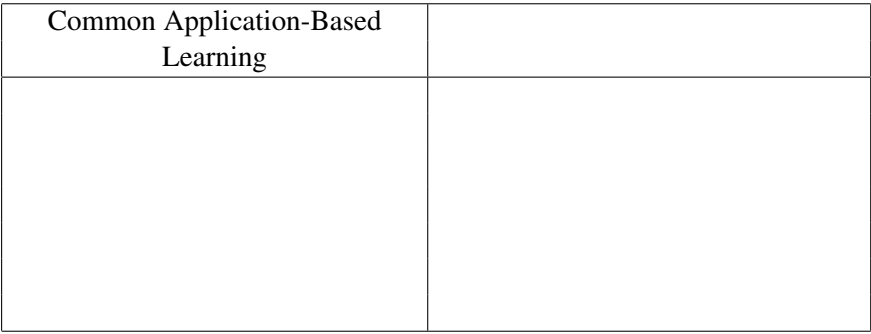

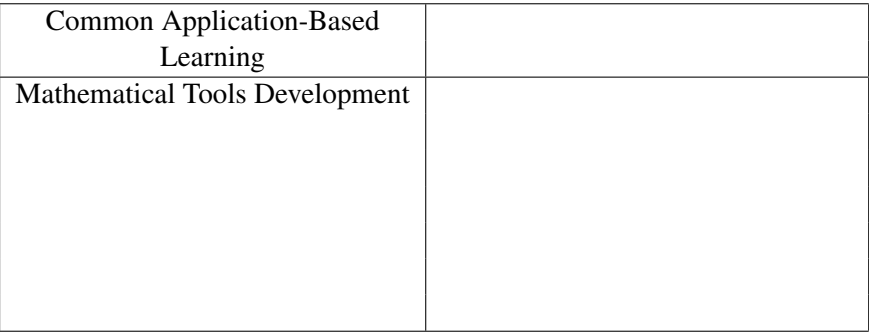

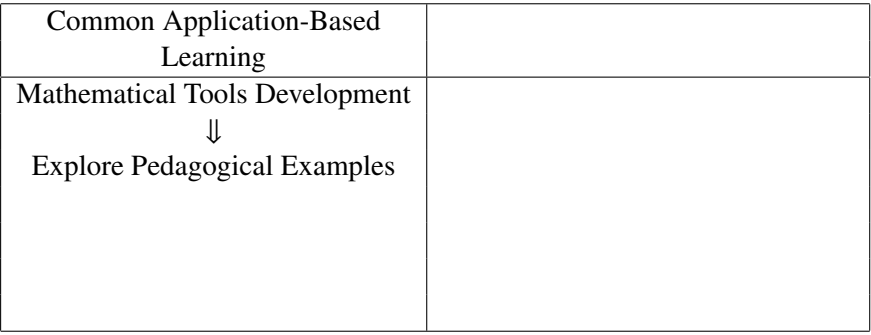

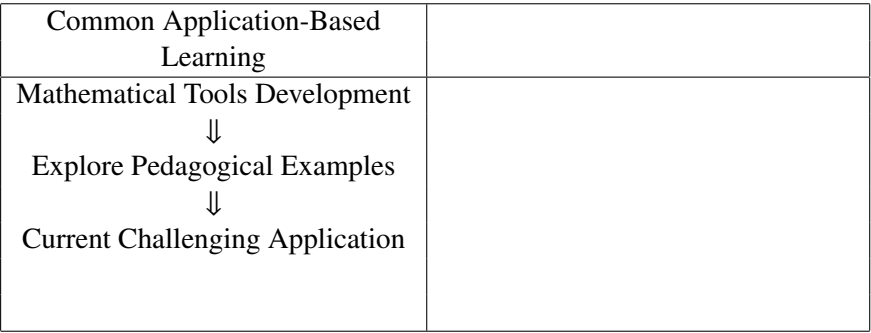

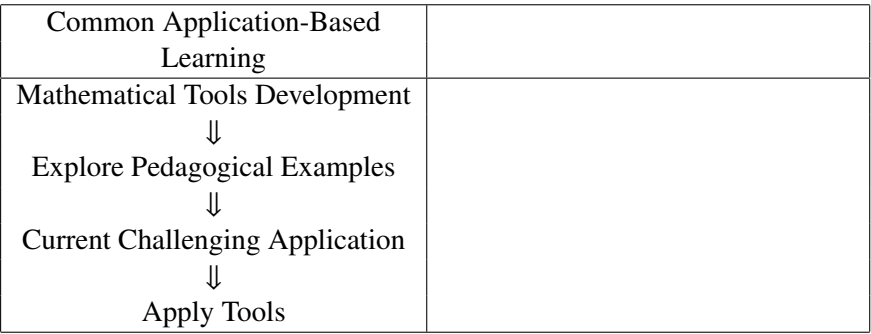

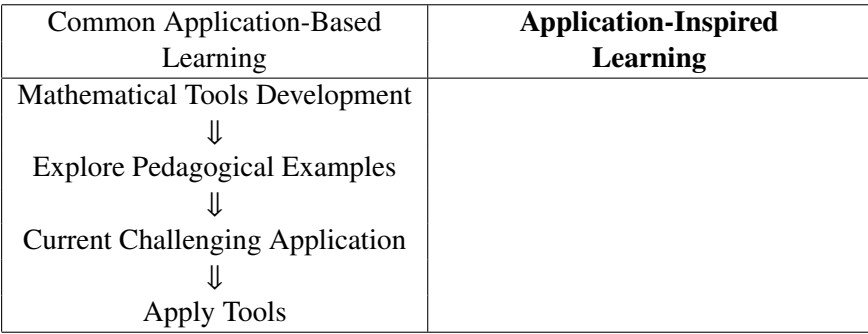

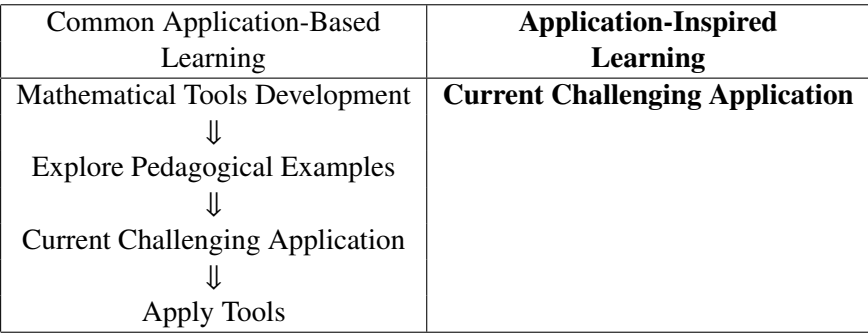

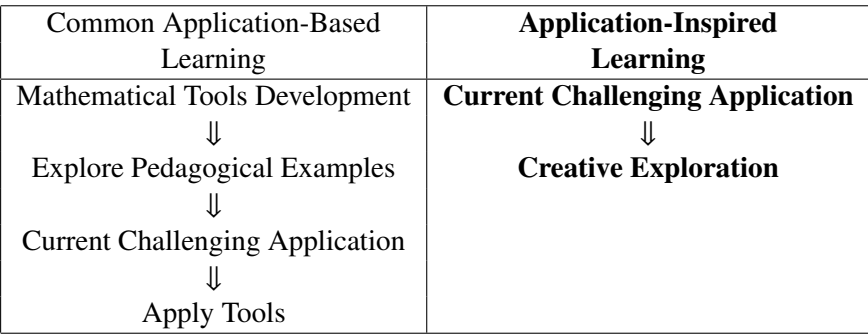

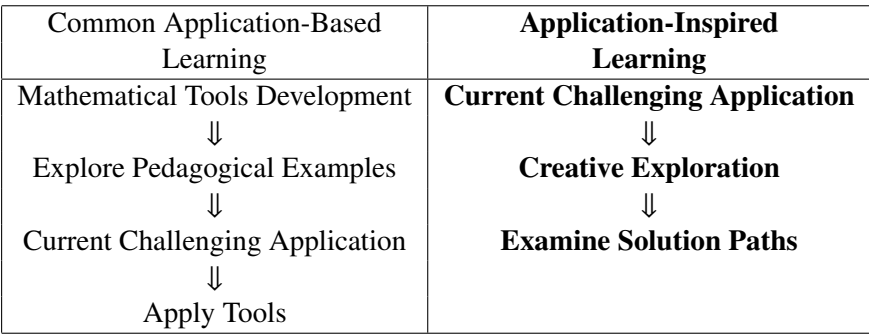

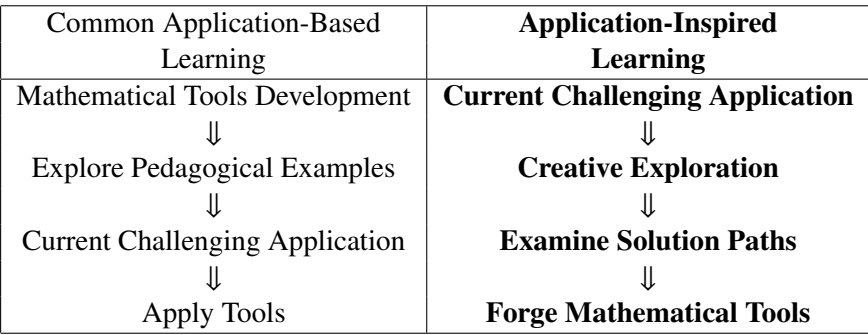

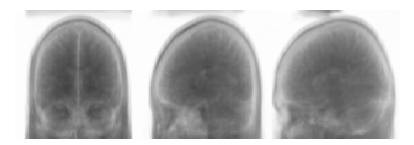

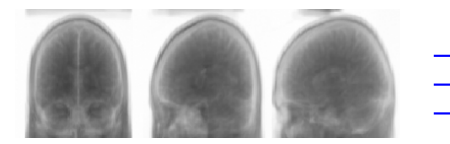

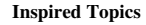

**Vector Spaces Linear Transformations Invertibility Nullspace, Range Space Singular Value Decomposition**

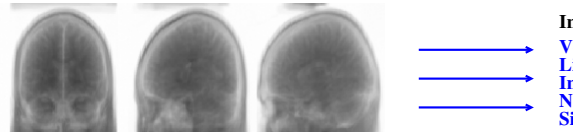

#### **Inspired Topics**

**Vector Spaces Linear Transformations Invertibility Nullspace, Range Space Singular Value Decomposition**

**Project: Reconstruct Given radiographs with Noise Reconstruct the object that produced them**

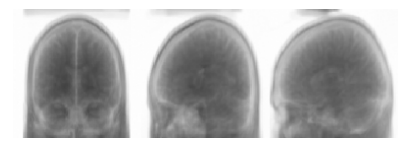

#### **Inspired Topics**

**Vector Spaces Linear Transformations Invertibility Nullspace, Range Space Singular Value Decomposition**

**Project: Reconstruct Given radiographs with Noise Reconstruct the object that produced them**

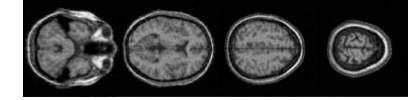

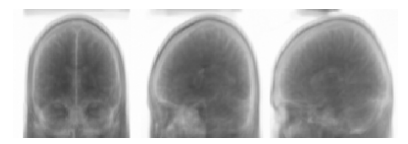

#### **Inspired Topics**

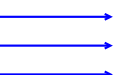

**Vector Spaces Linear Transformations Invertibility Nullspace, Range Space Singular Value Decomposition**

**Project: Reconstruct Given radiographs with Noise Reconstruct the object that produced them**

> **Tools Learned: Exploration Linear Algebra Concepts Writing Matlab/Octave Commands**

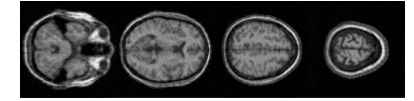

**Definition:** Let (*V* and *W* be vector spaces and  $T: V \rightarrow W$  be a linear transformation. We define the nullspace of *T* to be

 $null(T) = \{v \in V : T(v) = 0\}.$ 

**Definition:** Let (*V* and *W* be vector spaces and  $T: V \rightarrow W$  be a linear transformation. We define the nullspace of *T* to be

 $null(T) = \{v \in V : T(v) = 0\}.$ 

**Example 1:** Let  $T : \mathbb{R}^2 \to \mathbb{R}$  be the linear transformation defined by  $\overline{T(a, b)} = a + b$ . Then,

$$
null(T) = \left\{ (a, b) \in \mathbb{R}^2 : a + b = 0 \right\}.
$$

**Definition:** Let (*V* and *W* be vector spaces and  $T: V \rightarrow W$  be a linear transformation. We define the nullspace of *T* to be

 $null(T) = \{v \in V : T(v) = 0\}.$ 

**Example 1:** Let  $T : \mathbb{R}^2 \to \mathbb{R}$  be the linear transformation defined by  $\overline{T(a, b)} = a + b$ . Then,

$$
null(T) = \left\{ (a, b) \in \mathbb{R}^2 : a + b = 0 \right\}.
$$

Example 2:...

**Definition:** Let (*V* and *W* be vector spaces and  $T: V \rightarrow W$  be a linear transformation. We define the nullspace of *T* to be

 $null(T) = \{v \in V : T(v) = 0\}.$ 

**Example 1:** Let  $T : \mathbb{R}^2 \to \mathbb{R}$  be the linear transformation defined by  $\overline{T(a, b)} = a + b$ . Then,

$$
null(T) = \left\{ (a, b) \in \mathbb{R}^2 : a + b = 0 \right\}.
$$

Example 2:...

. .

**Definition:** Let (*V* and *W* be vector spaces and  $T: V \rightarrow W$  be a linear transformation. We define the nullspace of *T* to be

 $null(T) = \{v \in V : T(v) = 0\}.$ 

**Example 1:** Let  $T : \mathbb{R}^2 \to \mathbb{R}$  be the linear transformation defined by  $\overline{T(a, b)} = a + b$ . Then,

$$
null(T) = \{(a, b) \in \mathbb{R}^2 : a + b = 0\}.
$$

Example 2:...

.

. . Example N: Let us now consider the real-life example of the linear transformation called the radiographic transformation...

Setup:

#### Setup:

• Introduction of problem.

#### Setup:

- Introduction of problem.
- Lab 1: Students are introduced to images. They play with arithmetic operations of images recognizing (without knowing previously about) vector space properties of the set of images. This leads to a discussion of linear combinations, span, and linear dependence of images.

#### Setup:

- Introduction of problem.
- Lab 1: Students are introduced to images. They play with arithmetic operations of images recognizing (without knowing previously about) vector space properties of the set of images. This leads to a discussion of linear combinations, span, and linear dependence of images.
- Lab2: Students create example radiographic transformations and find out later that these transformations are linear transformations.

In Lab 3,

In Lab 3, we ask questions relevant to the radiographic scenario.

In Lab 3, we ask questions relevant to the radiographic scenario. Choosing one of the radiographic transformations from Lab 2, we ask:

• Is it possible for two different objects to produce the same radiograph? If so, give an example.

In Lab 3, we ask questions relevant to the radiographic scenario. Choosing one of the radiographic transformations from Lab 2, we ask:

- Is it possible for two different objects to produce the same radiograph? If so, give an example.
- As someone interpreting radiographs, why would it be important to know the answer to this question?

In Lab 3, we ask questions relevant to the radiographic scenario. Choosing one of the radiographic transformations from Lab 2, we ask:

- Is it possible for two different objects to produce the same radiograph? If so, give an example.
- As someone interpreting radiographs, why would it be important to know the answer to this question?
- Are any nonzero objects invisible to this operator? If so, give an example.

In Lab 3, we ask questions relevant to the radiographic scenario. Choosing one of the radiographic transformations from Lab 2, we ask:

- Is it possible for two different objects to produce the same radiograph? If so, give an example.
- As someone interpreting radiographs, why would it be important to know the answer to this question?
- Are any nonzero objects invisible to this operator? If so, give an example.
- Describe the set of all invisible objects.

In Lab 3, we ask questions relevant to the radiographic scenario. Choosing one of the radiographic transformations from Lab 2, we ask:

- Is it possible for two different objects to produce the same radiograph? If so, give an example.
- As someone interpreting radiographs, why would it be important to know the answer to this question?
- Are any nonzero objects invisible to this operator? If so, give an example.
- Describe the set of all invisible objects.

This lab is followed up with a discussion of "invisible" vectors. Because of their importance, we define the space of "invisible" vectors as the nullspace.

Based on limited survey data (from our first year), we can say that

Based on limited survey data (from our first year), we can say that

• Students definitely increased their self-efficacy regarding the material in these classes.

Based on limited survey data (from our first year), we can say that

- Students definitely increased their self-efficacy regarding the material in these classes.
- The data suggests that the modules may have increased students' positive feelings towards mathematics.

Based on limited survey data (from our first year), we can say that

- Students definitely increased their self-efficacy regarding the material in these classes.
- The data suggests that the modules may have increased students' positive feelings towards mathematics.

In our second year, we have plans to collect a larger sample of data to get a better picture.

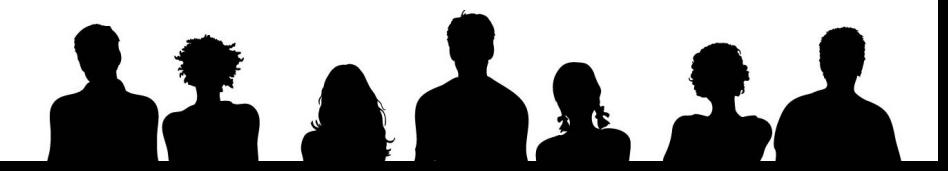

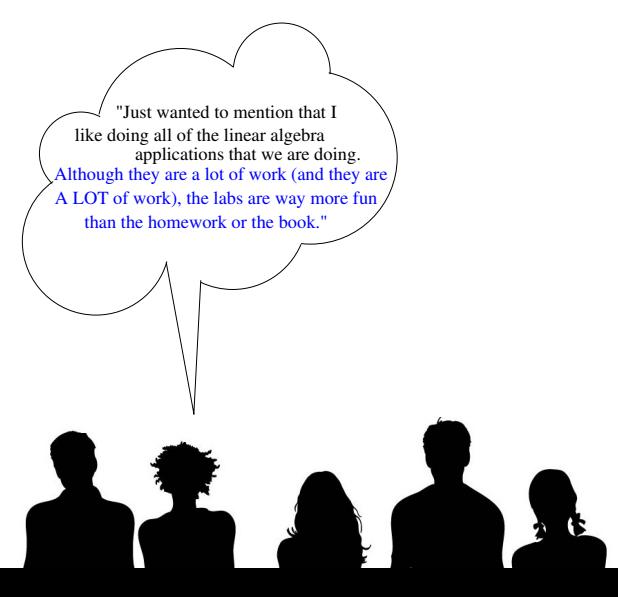

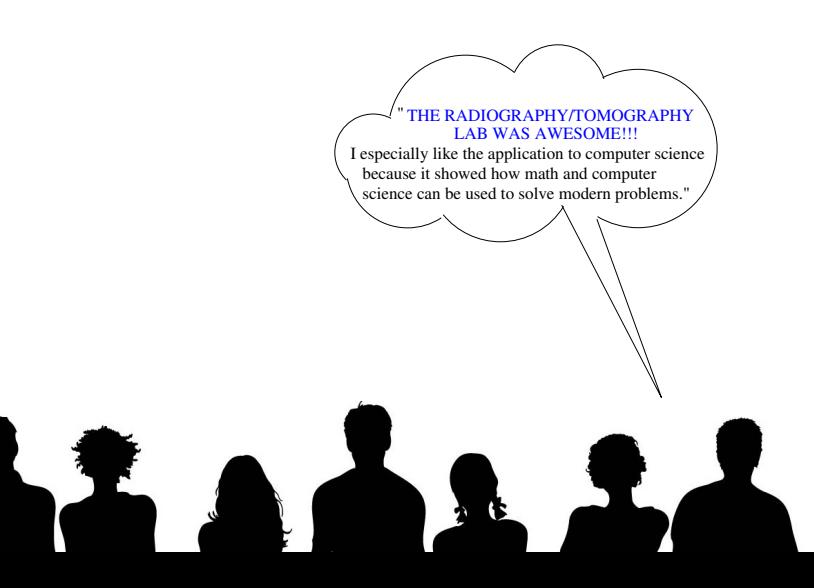

a great way to keep students engaged in the class." "I have loved learning about both the Heat Equation application and the Radiography/Tomography application in class this semester. Studying to be a middle school math teacher, it can be very frustrating taking difficult upper level classes. However, it is incredible to see how the math we learn in class can be used in the real world and makes the topics we learn much more interesting. I think adding this aspect to the class is extremely helpful and

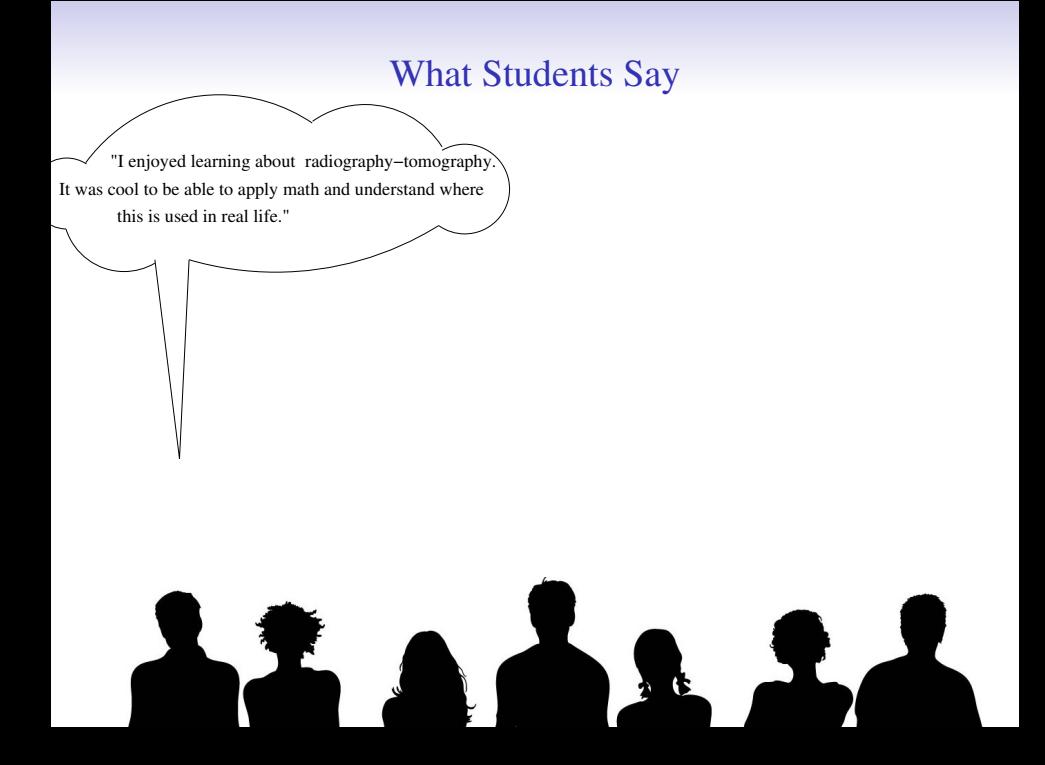

#### Contact Us

Heather Moon, hamoon@lcsc.edu Tom Asaki, tasaki@wsu.edu Marie Snipes, snipesm@kenyon.edu Chris Camfield, camfield@hendrix.edu

Our Website: http://www.imagemath.org

#### Contact Us

Heather Moon, hamoon@lcsc.edu Tom Asaki, tasaki@wsu.edu Marie Snipes, snipesm@kenyon.edu Chris Camfield, camfield@hendrix.edu

Our Website: http://www.imagemath.org

#### We're looking for beta testers for this spring.